#### Overview

The Manage Transfer functionality is used when patients are transferred from one level of care to another or upon initial admission, it is important to completely review their orders and ensure a fresh accurate set of orders is available for the new location.

To initiate a manage transfer, select the transfer tab on the orders navigation bar.

| Orders  |   |       |           | SUBMIT 0 |
|---------|---|-------|-----------|----------|
| CURRENT | • | ENTER | RECONCILE | TRANSFER |

| Orders                            |                |                                                 |                          |                 | SUBI      | MIT   |
|-----------------------------------|----------------|-------------------------------------------------|--------------------------|-----------------|-----------|-------|
| HISTORICAL                        |                | ENTER                                           | RECONCILE <b>TRANSFE</b> |                 |           |       |
| NF Not Included in Conflict       | 5              | Reconcile                                       | Add New                  | Preview         | Hold      | Queue |
| ✓ Current Orders                  |                |                                                 |                          |                 |           |       |
| Admit/ Transfer Order             |                | ĸ                                               | arasmanis, George        | 16/03/2021 17:3 | 7 🔷 *New  |       |
| *Provider                         | Karasmanis     | ,George                                         |                          |                 | •         |       |
| *Source                           | Written Ord    | er                                              |                          |                 | •         |       |
| *Type of Transfer or<br>Admission | l<br>Admission | From ED                                         | A                        |                 | •         |       |
| Transfer/Admit to Service         | Transfer M     | patient Unit<br>H, CCC, Rehab<br>n, No Transfer |                          |                 | •         | ×     |
| Resuscitation Status As Dire      |                |                                                 | arasmanis, George        | 01/02/2021 11:1 | 9 Ordered |       |
| ✓ Transfer Orders                 |                |                                                 |                          | Continue All    | Stop All  |       |
| Orders                            |                | Orde                                            | ring Provider            | Start           | Stop      | Now   |
|                                   |                | Trans                                           | sfer Provider            | Status          |           |       |

Each type of Transfer or Admission when selected will provide a new list of questions required to fulfill the requirement of the transfer. For example, selecting Admission from ED will present the screen below.

| ✓ Current Orders                  |                   |                    |                  |        |   |
|-----------------------------------|-------------------|--------------------|------------------|--------|---|
| Admit/ Transfer Order             |                   | Karasmanis, George | 16/03/2021 17:37 | ✓ *New |   |
| *Provider                         | Karasmanis,George |                    |                  | •      |   |
| *Source                           | Written Order     |                    |                  | •      |   |
| *Type of Transfer or<br>Admission | Admission From ED |                    |                  | •      |   |
| Transfer/Admit to Service         |                   |                    |                  | •      | × |
| Higher Level of Care              |                   |                    |                  | •      |   |
| Telemetry                         |                   |                    |                  | •      |   |
| Other Requirements                |                   |                    |                  |        |   |
| *Admitting Provider               | George Karasmanis |                    |                  | •      | × |
| *Attending Provider/MRP           |                   |                    |                  | •      | × |
| *Reason for Visit                 |                   |                    |                  |        |   |
| $\checkmark$                      |                   |                    |                  |        |   |

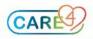

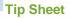

The "Transfer/Admit to Service" shows a drop-down menu with all the possible locations for the location/service where the patient can be transferred to.

| Ccc - Complex Continuing Care   | ^ |
|---------------------------------|---|
| Med - Medical                   |   |
| Mental Health - Mental Health   |   |
| New - Newborn                   |   |
| Obs - Obstetrics                |   |
| Paediatrics - Paediatrics       |   |
| Rehabilitation - Rehabilitation | Ŧ |

#### Input the Transfer Details

- Pick the appropriate location from them menu.
- Input data into of all of the required fields identified by an asterix (\*) such as Admitting Provider, Attending Provider/MRP and Reason for Visit in addition to any other relevant fields.

| *Admitting Provider              | ▼ | × |
|----------------------------------|---|---|
| *Attending Provider/MRP          | • | × |
| *Reason for Visit                |   |   |
| $\mathbf{\overline{\mathbf{v}}}$ |   |   |

• Select the red highlighed chevron to expand the section to see supporting text that explains the meaning of each type of transfer option.

| Type of Transfer or Admission                       |                                                                                                    |  |  |  |  |  |
|-----------------------------------------------------|----------------------------------------------------------------------------------------------------|--|--|--|--|--|
| *Type of Transfer or<br>Admission                   | Admission From ED                                                                                                    |  |  |  |  |  |
|                                                     | t a patient (using the transfer routine) to any unit (inpatient, mental health (MH), complex<br>or rehab) from the emergency room    |  |  |  |  |  |
|                                                     | sfer patients from one inpatient unit to another. Not to be used to transfer patients from mental<br>ontinuing care (CCC), or rehab. |  |  |  |  |  |
| Transfer MH, CCC, Reha<br>- Use this option to tran | b:<br>sfer patients to and from mental health (MH), complex continuing care (CCC), or rehab                                          |  |  |  |  |  |
| Post-Partum, No Transfe<br>- Patient does not chang | r:<br>je location, however, the manage transfer is used to reconcile orders                                                          |  |  |  |  |  |

- Review all current active orders to determine if they should be continued or stopped at transfer. Make a selection for each order.
- You may use the "continue all" or "Stop all" buttons at the top of each section to select multiple options at one time for all sections.

| ✓Transfer Orders                           |                   | Continue All   | Stop All      |     |
|--------------------------------------------|-------------------|----------------|---------------|-----|
| Orders                                     | Ordering Provider | Start          | Stop          | Now |
|                                            | Transfer Provider | Status         |               |     |
| ✓ Care                                     |                   | Continue All   | Stop All      |     |
| Capillary Blood Glucose TIDAC              | me                | Upon Transfer  |               |     |
|                                            | me                | ✓ Continue     | Stop          |     |
| Insert Saline Lock ONCE                    | me                | 04/07/19 12:09 | Upon Transfer |     |
|                                            | me                | Continue 💌     | ✓ Stop        |     |
| Intake and output Q8H                      | me                | Upon Save      |               |     |
|                                            | me                | 🗸 Continue 🗸 🗸 | Stop          |     |
| Vital Signs Q8H                            | me                | 04/07/19 12:09 | Upon Save     |     |
|                                            | me                | Continue 🔻     | ✓ Stop        | )   |
| <ul> <li>Communication / Alerts</li> </ul> |                   | Continue All   | Stop All      |     |

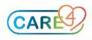

### Tip Sheet

- Alternatively select the Continue All or Stop All options per section or select individual orders that you want to stop or continue.
- Select the process "Now" button if an order needs to be carried out immediately and not upon transfer.

| <ul> <li>Activity and Restrictions</li> </ul> |                       | Continue All     | Stop All  |   |
|-----------------------------------------------|-----------------------|------------------|-----------|---|
| Bed Rest Routine                              | ZZTemplate, InDoctors | 07/12/2020 21:43 | Upon Save |   |
|                                               | Karasmanis, George    | Continue         | ✓ Stop    | 0 |

• Note that the start time of the order will update to "Upon Save" instead of "Upon Transfer" when the "Now" checkbox is marked. The order will be activated right after it is submitted and visible in the current orders tab and available in the nurse's worklist.

### **Medication Reconciliation Prior to the Transfer**

Medications that the patient was taking from home in addition to medications taken during a hospital visit will appear. Home medications appear in the left-hand column and Visit Medications in the right-hand column.

| Session Pulled to Another Device 🗙 🛛 😒                             | Session Pulled to Another Device 🗙 📀 Orders | - MEDITECH × +             |                      |                    | 0                                        | - 🗆 ×                    |
|--------------------------------------------------------------------|---------------------------------------------|----------------------------|----------------------|--------------------|------------------------------------------|--------------------------|
| $\leftrightarrow$ $\rightarrow$ C $\cong$ ehrtest.partners4health. | .ca/s0000032483370196/                      |                            |                      |                    |                                          | 🔅 🛪 😝 🗄                  |
| Return To Home                                                     | Chart                                       | Document Orders Discharge  |                      | <b>//a</b><br>Sign | ₩orkload Menu                            | Close                    |
| Orders                                                             |                                             |                            |                      | SUBMIT             |                                          | 0                        |
| HISTORICAL                                                         | ENTER                                       | RECONCILE                  |                      | TRANSFER           | eLearni<br>20,                           |                          |
| R                                                                  | teconcile Add New                           | Preview                    |                      | Hold Queue         | HCN# 010<br>MRN# V00                     | 01010101 🖧               |
| ✓ Transfer Medications                                             | By Generic Name                             | •                          |                      | •                  | ADM IN, V.RESP RESP                      | 10 -1                    |
| Home Med                                                           | dications                                   |                            | Visit Medications    |                    | 1.65m<br>0g                              | BMI:0.0kg/m <sup>2</sup> |
| Continue A                                                         |                                             |                            | visit medications    |                    | Acc#<br>VA0000187/21                     | FULL Resuscitation       |
| clopidogrel [Plavix] 75 mg Tablet                                  |                                             |                            |                      |                    | Search Chart                             |                          |
| 75 mg PO DAILY                                                     |                                             | Home                       | e Medication On Hold |                    |                                          | · Ca                     |
| Last Taken: Unknown                                                | ✓ Hold                                      |                            |                      |                    | V Allergies                              |                          |
| Hold Reason                                                        |                                             |                            |                      |                    |                                          |                          |
| 🛕 acetaminophen [Tylenol Arthri                                    | tis Pain] 650 mg Tablet Extended            | acetaminophen [Tylenol Art | hritis] 🕕            |                    | apple<br>Calcium Carbonate               | Agitation                |
|                                                                    |                                             | 650 mg PO Q12H             |                      |                    | (From Maalox Extra<br>Strength)          |                          |
| 650 mg PO Q12H<br>Last Taken: ~Wed Jap 20                          |                                             |                            |                      |                    | gentian violet (From<br>Gentiane Violet) | Cough                    |
| Continue                                                           |                                             |                            |                      |                    | penicillin G                             | Anxiety                  |
|                                                                    |                                             | acetaminophen [Tylenol] 🕕  | )                    |                    | pentagastrin                             | Cough                    |
|                                                                    |                                             | 500 mg po Q4HR PRN         |                      |                    | ragweed pollen                           | Nasal<br>Congestion      |
|                                                                    |                                             | me 22/04/                  | 2021 10:54           | 0                  | sage<br>salicylic acid (From T-          | Cough<br>Cough           |
|                                                                    |                                             | Continue                   | Hold                 | Stop               | Gel Shampoo)                             | Cougn                    |
|                                                                    |                                             | > norepinephrine [Levophed | 1 4 mg IV TITR P     |                    | starch<br>strawberry                     | Confusion                |
|                                                                    |                                             |                            | 2021 07:10           | 0                  |                                          | Cough                    |
|                                                                    |                                             | Continue                   | Hold                 | Stop               | V Problems                               |                          |
|                                                                    |                                             | ramipriL [Altace]          |                      |                    |                                          | ONSET                    |
|                                                                    |                                             | 1.25 mg PO DAILY           |                      | _                  | Diabetes                                 |                          |
| 1                                                                  |                                             | -                          |                      |                    | Hyperqlycemia                            |                          |

- Medications on hold from initial reconciliation will be highlighted in yellow and you can decide to continue or to keep them on hold.
- Medications that were continued upon reconciliation on admission will be highlighted in green.
- These meds cannot be modified from the home meds screen. Edit is available from the Visit Medications column.

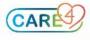

| Sheet                                                       |                                                               |            |      |        |                                                                                                    |
|-------------------------------------------------------------|---------------------------------------------------------------|------------|------|--------|----------------------------------------------------------------------------------------------------|
|                                                             | Visit M                                                       | edications |      |        |                                                                                                    |
|                                                             |                                                               |            |      |        |                                                                                                    |
|                                                             | Home Medio                                                    | ation On   | Hold |        |                                                                                                    |
|                                                             |                                                               |            |      |        |                                                                                                    |
| acetaminophen [Ty                                           | /lenol Arthritis]                                             |            |      |        |                                                                                                    |
| 650 mg PO Q12H                                              |                                                               |            |      |        |                                                                                                    |
| 555 mg · c (220                                             |                                                               |            |      |        |                                                                                                    |
| acetaminophen [Ty                                           | /lenol]                                                       |            |      |        |                                                                                                    |
|                                                             |                                                               |            |      |        |                                                                                                    |
| acetaminophen [Ty                                           |                                                               | 54         |      |        | 0                                                                                                    |
| acetaminophen [Ty<br>500 mg PO Q4HR PR<br>me                | N<br>22/04/2021 10:<br>Upon Transfer                          | 54<br>Hold |      | ✓ Stop | Image: Control of the second second secon |
| acetaminophen [Ty<br>500 mg PO Q4HR PR<br>me<br>me          | N<br>22/04/2021 10:<br>Upon Transfer<br>nue                   | Hold       |      | ✓ Stop | Image: A start of the start of the start  |
| acetaminophen [Ty<br>500 mg PO Q4HR PR<br>me<br>me<br>Conti | N<br>22/04/2021 10:<br>Upon Transfer<br>nue                   | Hold       |      | ✓ Stop |                                                                                                    |
| acetaminophen [Ty<br>500 mg PO Q4HR PR<br>me<br>Conti       | N<br>22/04/2021 10:<br>Upon Transfer<br>nue<br>Levophed] 4 mg | Hold       |      | ✓ Stop | i                                                                                                    |

- Use the Visit Medications column to Continue, or Stop each of the current visit active medications.
- Selection of any of these buttons sets up the activation of the order as "Upon Transfer". It means that the order will be visible under the current orders tab and in the nurse's worklist only if the Transfer is processed once the patient arrives at the new location.
- If you want the order to be carried out immediately and not upon transfer, select the process "Now" button. Note that the start time of the order will update to "Upon Save" instead of "Upon Transfer" when the "Now" checkbox is marked. The order will be activated right after it is submitted and will be visible under the current order tab and available in the nurse's worklist.

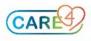

#### Tip Sheet

To enter new orders, select the "Add New" tab under the Transfer function

| HISTORICAL                                                 | ENTER          | RECON    | VCILE          | ×           | TRANSFER       |
|------------------------------------------------------------|----------------|----------|----------------|-------------|----------------|
| Not Included in Conflicts                                  | Reconcile      | Add New  | Preview        |             |                |
| avorites 🔹 Orders Sets 👻 🔍 pca                             |                |          |                | Filter: All | 👻 Pt.Age 🗹 Wt. |
| YPCA [Patient Controlled Analgesi                          | a] 🗉 🗈         |          | Clear          |             | Deselect 🔶 🛧   |
| ✓ Patient Care                                             |                |          |                |             |                |
| V Initiate PCA Protocol     PER PROTOCOL                   | New            |          | 04/07/19 13:29 |             |                |
|                                                            |                |          |                |             |                |
| AS DIRECTED                                                |                |          |                |             |                |
| ✓ Respiratory                                              |                |          |                |             |                |
| ✤ Oxygen if Sats Below 92%                                 |                |          |                |             |                |
| AS REQUIRED                                                |                |          |                |             |                |
| ✓ Oxygen if Sats Below 88%                                 |                |          |                |             |                |
| Oxygen If Sats Below 88% AS REQUIRED AS REQUIRED           |                | Ordered  | 04/07          | 7/19 12:07  |                |
| c <b>etaminophen [Tylenol]</b> 🕕<br>25 - 650 mg PO Q4H PRN |                |          |                |             |                |
| e                                                          | 04/07/19 12:07 |          |                |             |                |
| le                                                         | Upon Save      |          |                |             |                |
|                                                            |                | continue |                | 🖌 Stop      | Process No     |

- Once you have finalized entering your new orders, ensure that there are no conflicts that needed to be resolved before submitting.
- Select the Preview button to see a summary of the changes done to previous entered orders and new orders placed.
- New, Continue, Stop and Hold orders will appear on your screen.
- Orders selected as active "Now" will have the icon in front.

| HISTORICAL                   |                                                               | ENTER                               |                  | RECONCILE | ×          | TRANSFER |  |  |
|------------------------------|---------------------------------------------------------------|-------------------------------------|------------------|-----------|------------|----------|--|--|
| NF Not Included in Conflicts |                                                               | Reconcile                           | Add New          |           | Preview    |          |  |  |
|                              |                                                               | Medicine                            | D3 to Surgery A3 |           |            |          |  |  |
| Initiate PC                  | Protocol PER PROTOCO                                          | rotocol PER PROTOCOL                |                  |           | me         |          |  |  |
| diphenhyd                    | 4INE [Benadryl]                                               |                                     |                  |           | me         |          |  |  |
| New sodium chi               | sodium chloride 0.9 % [Normal Saline ; CONTIV .Q24H 30 mls/hr |                                     |                  |           | me         |          |  |  |
| Oxygen if s                  | s Below 88% AS REC                                            | UIRED                               |                  |           | me         |          |  |  |
|                              | OPTION 1: HYDROmorphone PCA P                                 |                                     |                  |           | me         |          |  |  |
| HYDROmorp                    | ne [HYDROmorphone (                                           | 0.4 mg/mL 20 mg in 50 ml CONTIV CON | T 10 mg/hr SCH   |           |            |          |  |  |
| Capillary B                  | d Glucose TIDAC                                               |                                     |                  |           | me         |          |  |  |
| Insert Sali                  | Lock ONCE                                                     |                                     |                  |           | me         |          |  |  |
| Oxygen if s                  | s Below 88% AS REC                                            | UIRED                               |                  |           | me         |          |  |  |
| Diabetic Di                  |                                                               |                                     |                  |           | me         |          |  |  |
| Complete I                   | Complete Blood Count Routine                                  |                                     |                  |           | me         |          |  |  |
|                              | Creatinine/EGFR Routine                                       |                                     |                  |           | me         |          |  |  |
| Continue Electrolyte         | Electrolytes Routine                                          |                                     |                  |           | me         |          |  |  |
| Glucose Ra                   | Random Routine                                                |                                     |                  |           | me         |          |  |  |
| Lipids Prof                  |                                                               |                                     |                  |           | me         |          |  |  |
|                              | 1 Tests Routine                                               |                                     |                  | me        |            |          |  |  |
| Urinalysis                   |                                                               |                                     |                  |           | me         |          |  |  |
|                              | en [Tylenol] 🕕                                                |                                     |                  | Pr        | rocess Now |          |  |  |
| gabapentir                   | Neurontin]                                                    |                                     |                  | NOW       |            |          |  |  |
| ECG Electr                   | rdiogram 12 Lead R                                            | outine                              |                  |           | me         |          |  |  |
| Intake and                   | itput Q8H                                                     |                                     |                  |           | me         |          |  |  |
| Vital Signs                  | H                                                             |                                     |                  |           | me         |          |  |  |
| Stop VTE proph               | xis not required Rout                                         | ine                                 |                  |           | me         |          |  |  |
|                              | sion [ADT] AS DIREC                                           | TED                                 |                  |           | me         |          |  |  |
| Regular Di                   |                                                               |                                     |                  |           | me         |          |  |  |
| w ramipril                   |                                                               |                                     |                  |           | me         |          |  |  |
| sennosides                   | Senokot]                                                      |                                     |                  | NOW       | me         |          |  |  |
| Hold IV Calcite I            |                                                               |                                     |                  |           |            |          |  |  |

• After submitting you will see the summary of the actions taken on all orders. This include decision made on the transfer orders, orders that will be active upon filing and a list of home meds that have been reconciled.

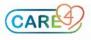

### Tip Sheet

| Order Summary                                      |              |               |          | SAVE     |
|----------------------------------------------------|--------------|---------------|----------|----------|
| HISTORICAL                                         | ENTER        | RECONCILE     |          | TRANSFER |
| ntake and output Q8H                               | 04/07/19 12: |               |          | *        |
|                                                    | Upon Transfe |               |          |          |
| vital Signs Q8H                                    | 04/07/19 12: |               |          | ×        |
|                                                    | Upon Transfe |               |          |          |
| VTE prophylaxis not required Routine               | 04/07/19 12: |               |          | ×        |
|                                                    |              | Upon Transfer |          | _        |
| Patient Admission [ADT] AS DIRECTED                | 04/07/19 12: |               |          | ×        |
|                                                    | Upon Transfe |               |          |          |
| Regular Diet                                       | 04/07/19 Din |               |          | ×        |
|                                                    | Upon Transfe |               | _        | _        |
| 📧 ramipril 5 mg PO BID                             | 01/07/19 21  |               |          | ×        |
|                                                    | Upon Transfe |               |          |          |
| sennosides [Senokot] 17.2 mg PO BEDTIME PRN        | 04/07/19 11  | :56 Stop      | 1        | ×        |
|                                                    | Upon Save    |               |          | -        |
| Initiate PCA Protocol PER PROTOCOL                 | Upon Save    | New           |          | ×        |
| diphenhydrAMINE [ 25 - 50 mg PO Q4H PRN            | Upon Save    | New           | 1        | ×        |
|                                                    |              |               |          |          |
| > sodium chloride 0.9 % CONTIV .Q24H 30 mls/hr     | Upon Save    | New           | <b>S</b> | ×        |
|                                                    |              |               |          |          |
| Oxygen if Sats Below 88% AS REQUIRED               | Upon Transfe | r New         |          | ×        |
|                                                    |              |               |          |          |
| OPTION 1: HYDROmorphone PCA (P)                    |              | :00 New       |          | ×        |
| HYDROmorph 20 mg in 50 ml CONTIV CONT 10 mg/hr SCH |              |               |          |          |

- Once a manage transfer has been initiated, a flag will appear next to the transfer tab on the orders screen to alert other providers that there is a manage transfer underway.
- Until this transfer is processed in the new location, all new orders will need to be specified as to what will stop or continue once the transfer occurs.
- To add orders that will continue after the transfer, select the "Transfer" tab, then "Add New" and enter your order. It will be displayed under the visit medications column as new.

| RECONCILE |         | × | TRANSFER |  |
|-----------|---------|---|----------|--|
| Add New   | Preview |   |          |  |

- It is important to mention that orders placed by the provider under the Transfer Routine will not be active or transmitted to the proper applications until the Transfer is processed by the receiving nurse.
- Nurses will be flagged or notified that a transfer order exists for being immediately processed.
- Once the transfer is processed, the orders show as "Ordered" under the current orders tab with the provider's name who initiated the transfer.

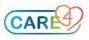